## マイライブラリの機能

## ■ マイライブラリトップ画面

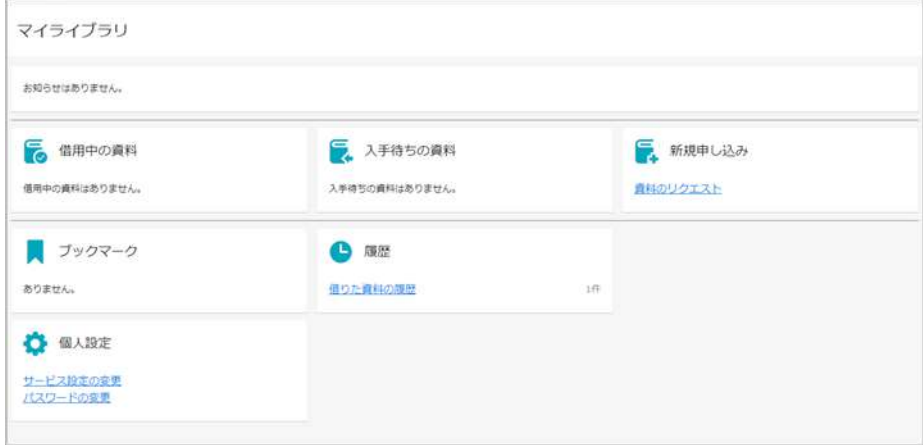

## ■ お知らせ

図書館からの連絡事項などが、表示されます。

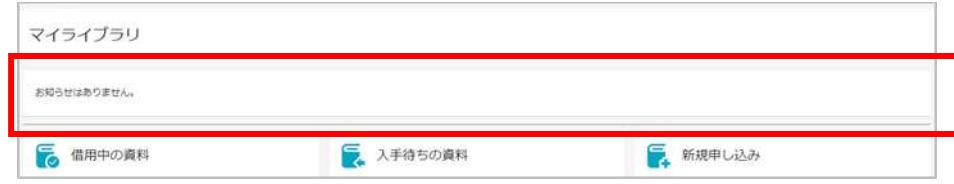